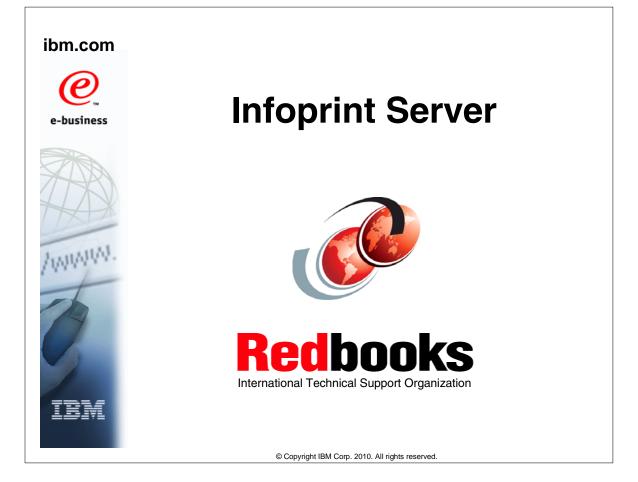

|                        |                                  | rks                     |                                  |  |
|------------------------|----------------------------------|-------------------------|----------------------------------|--|
|                        |                                  |                         |                                  |  |
| eNetwork               | DFSMS/MVS                        | IMS                     | RMF                              |  |
| geoManager             | DFSMSdfp                         | IMS/ESA                 | RS/6000                          |  |
| AD/Cycle               | DFSMSdss                         | IP PrintWay             | S/390                            |  |
| ADSTAR                 | DFSMShsm                         | IPDS                    | S/390 Parallel Enterprise Server |  |
| AFP                    | DFSMSrmm                         | Language Environment    | SecureWay                        |  |
| APL2                   | DFSORT                           | Multiprise              | StorWatch                        |  |
| APPN                   | Enterprise System 3090           | MQSeries                | Sysplex Timer                    |  |
| BookManger             | Enterprise System 4381           | MVS/ESA                 | System/390                       |  |
| BookMaster             | Enterprise System 9000           | Network Station         | System REXX                      |  |
| C/370                  | ES/3090                          | NetSpool                | SystemView                       |  |
| CallPath               | ES/4381                          | OfficeVision/MVS        | SOM                              |  |
| CICS                   | ES/9000                          | Open Class              | SOMobjects                       |  |
| CICS/ESA               | ESA/390                          | OpenEdition             | SP                               |  |
| CICS/MVS               | ESCON                            | OS/2                    | VisualAge                        |  |
| CICSPlex               | First Failure Support Technology | OS/390                  | VisualGen                        |  |
| COBOL/370              | FLowMark                         | Parallel Sysplex        | VisualLift                       |  |
| DataPropagator         | FFST                             | Print Services Facility | VTAM                             |  |
| DisplayWrite           | GDDM                             | PrintWay                | WebSphere                        |  |
| DB2                    | ImagePlus                        | ProductPac              | 3090                             |  |
| DB2 Universal Database | Intelligent Miner                | PR/SM                   | 3890/XP                          |  |
| DFSMS                  | IBM                              | QMFr                    | z/OS                             |  |
|                        | IBM System z                     | RACF                    | z/OS.e                           |  |

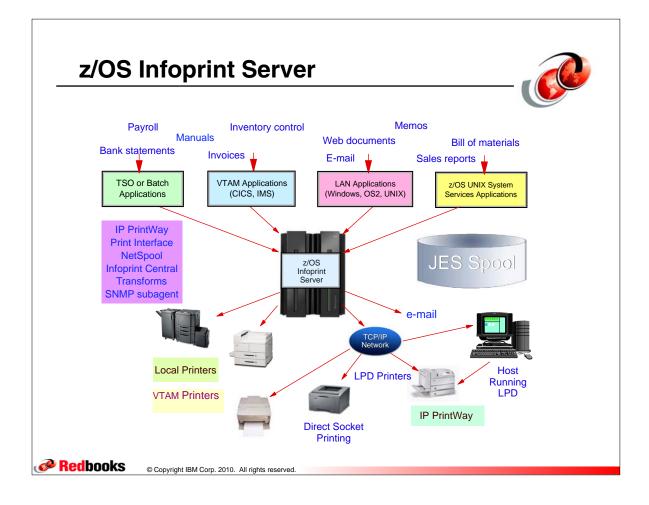

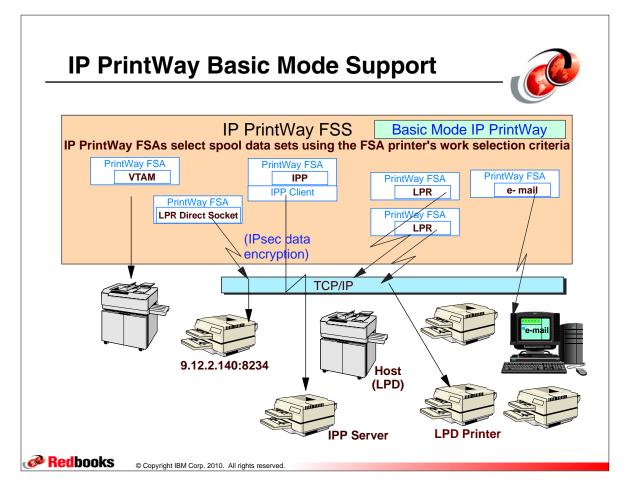

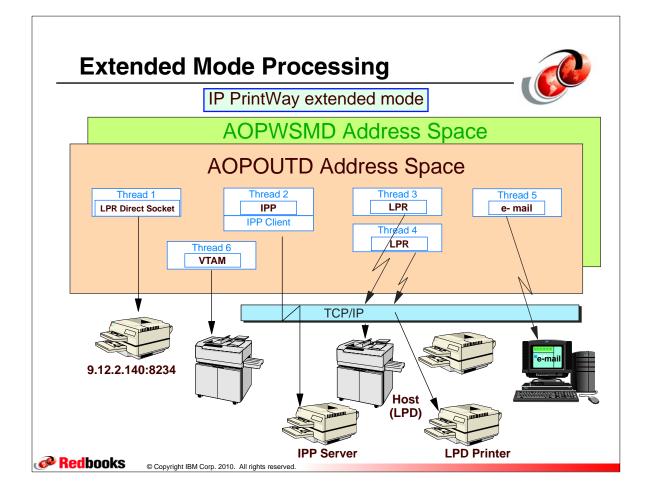

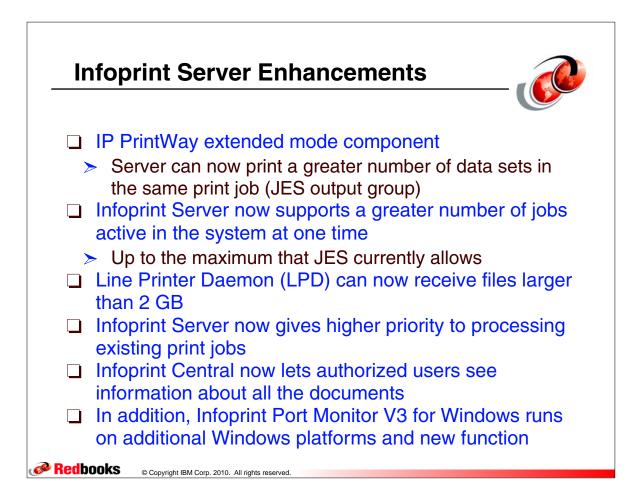

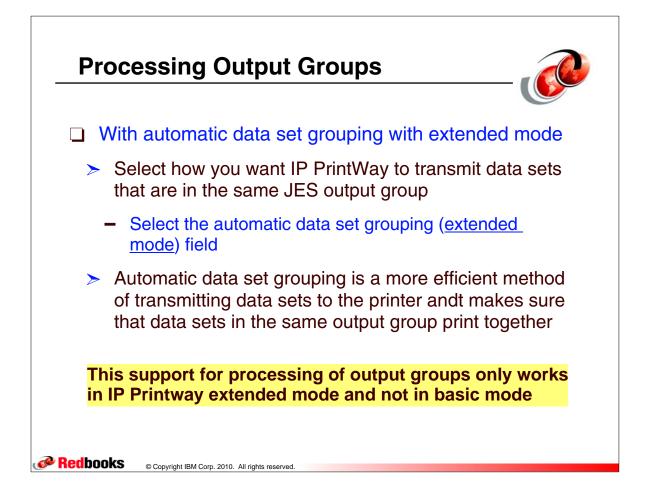

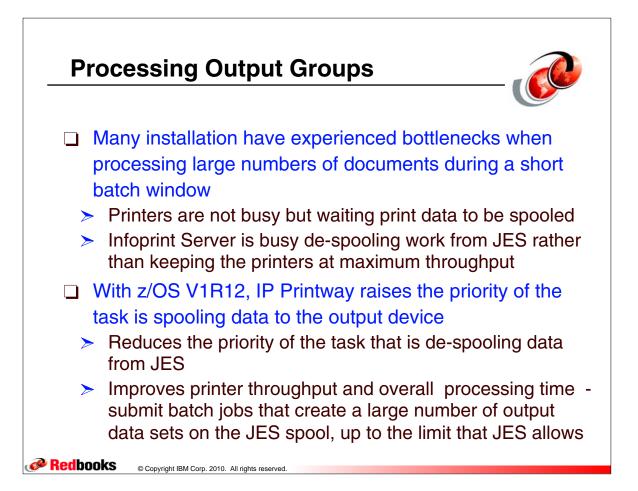

## **ANFUXRSP User Exit**

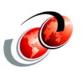

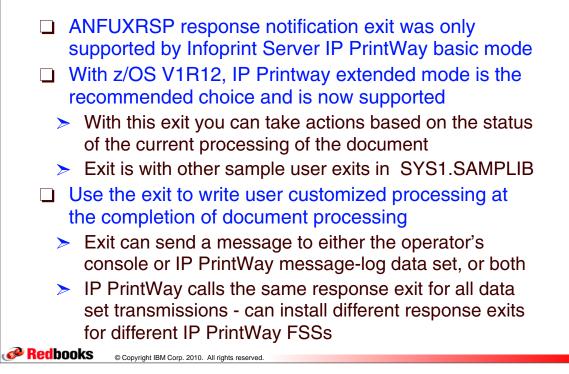

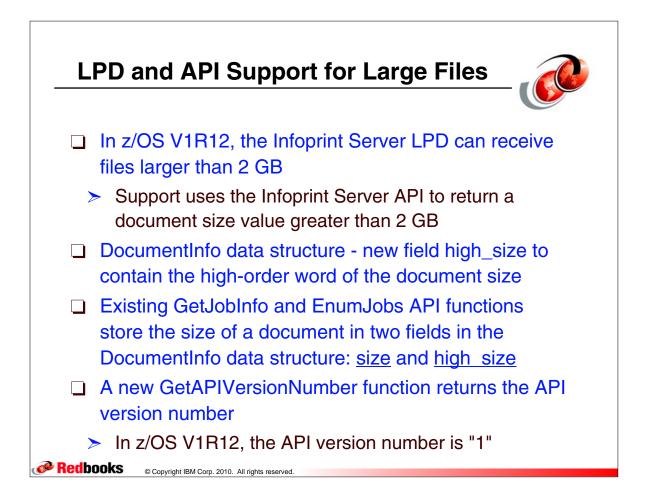

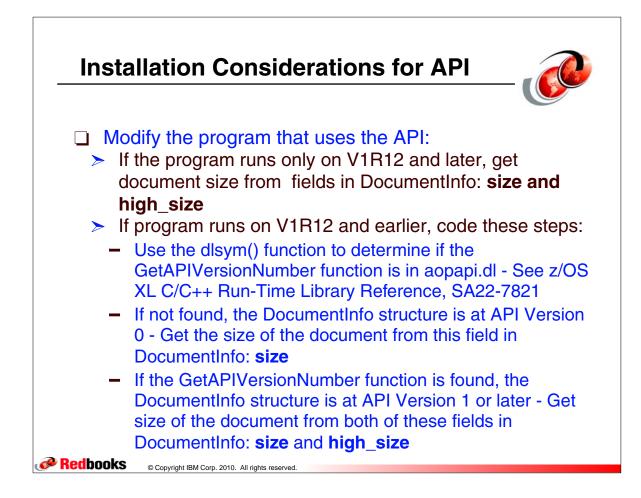

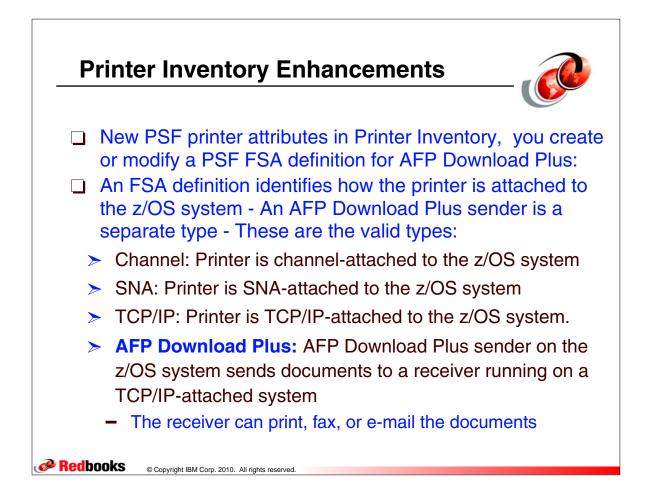

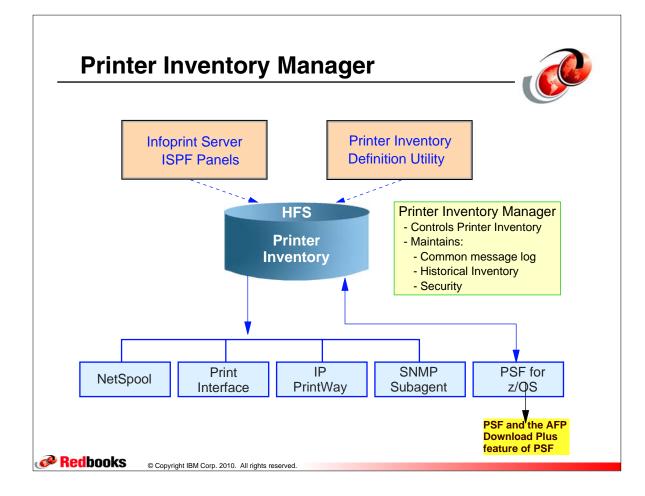

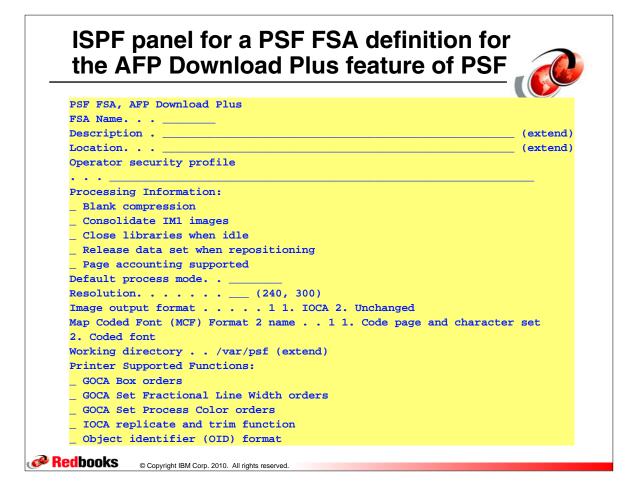

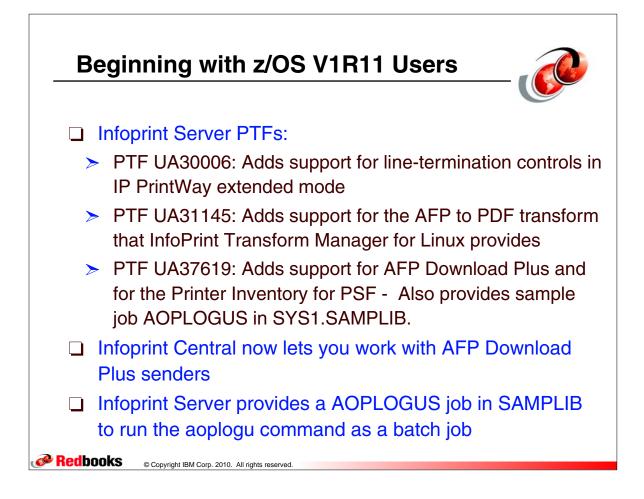

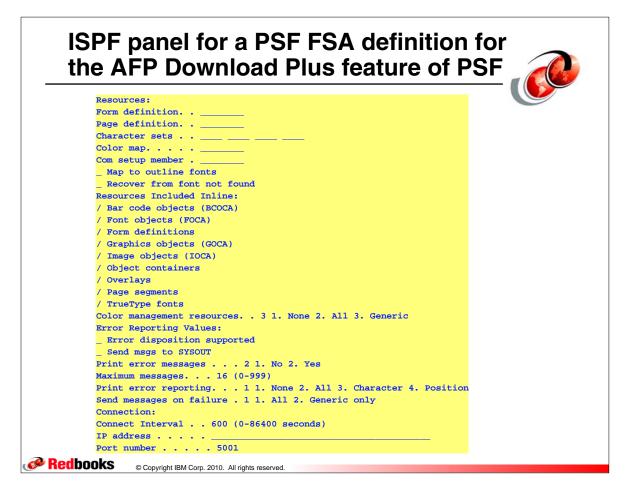

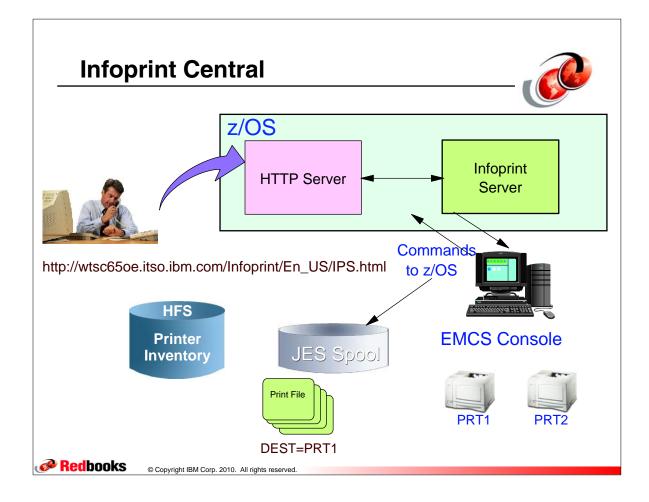

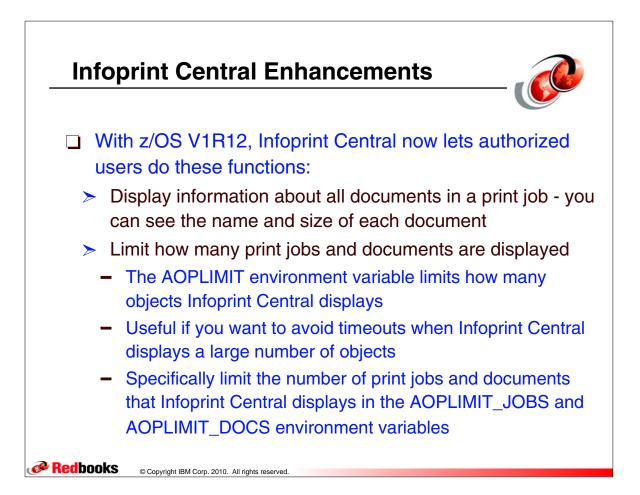

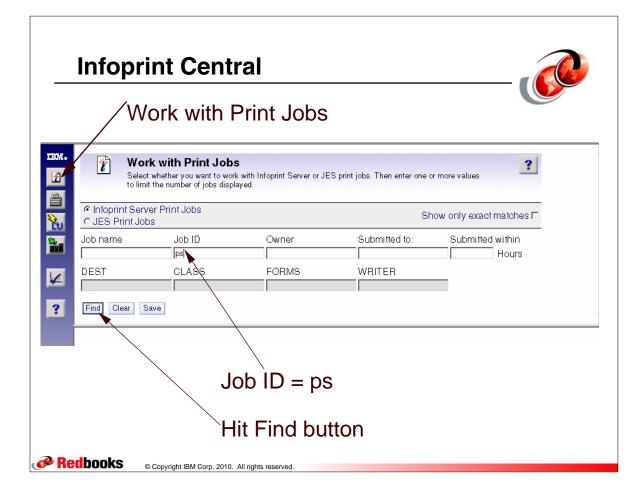

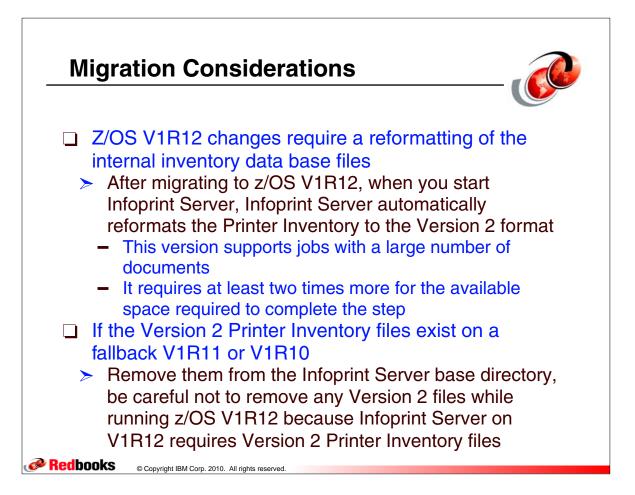

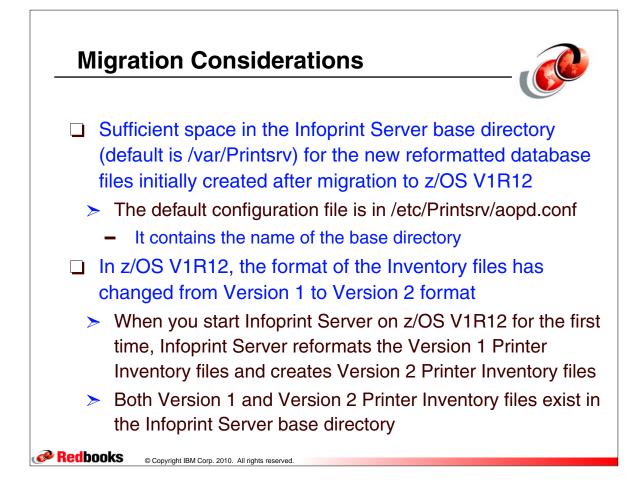

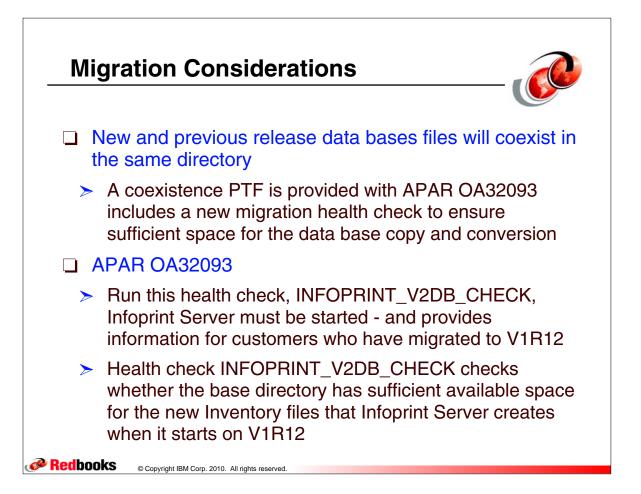